## Package 'files'

August 29, 2016

<span id="page-0-0"></span>Title Effective File Navigation from the R Console

Version 0.0.1

#### Description

Functions for printing the contents of a folder as columns in a ragged-bottom data.frame and for viewing the details (size, time created, time modified, etc.) of a folder's top level contents.

**Depends**  $R$  ( $>= 3.3.1$ ) License GPL-3 Encoding UTF-8 LazyData true RoxygenNote 5.0.1 NeedsCompilation no Author Ronald E. Robertson [cre, aut] Maintainer Ronald E. Robertson <robertson.ron@husky.neu.edu> Repository CRAN Date/Publication 2016-07-28 23:52:33

### R topics documented:

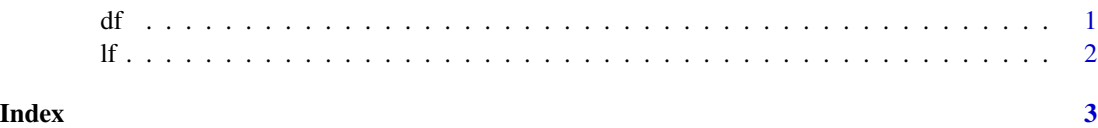

df *Describe Files*

#### Description

Describe Files

#### <span id="page-1-0"></span>Usage

 $df$ (dir = ".", all.files = TRUE, ...)

#### Arguments

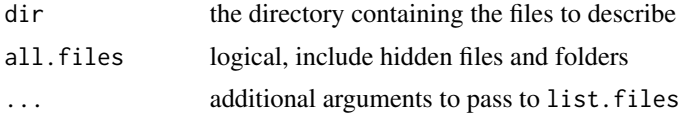

#### Value

A data.frame containing file information for all files in dir

#### Examples

df()

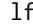

#### lf *Enhanced Working Directory View*

#### Description

Enhanced Working Directory View

#### Usage

lf(dir = ".", hidden.files = TRUE, hidden.dirs = FALSE, ...)

#### Arguments

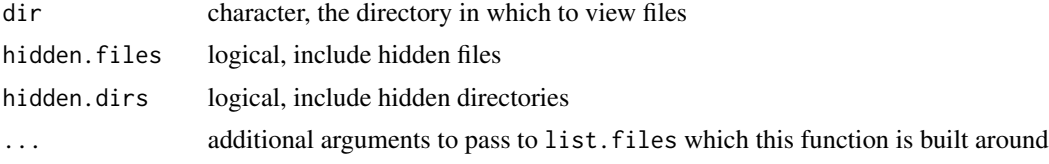

#### Value

a data.frame of the directories and files names in presentation format

#### Examples

lf()

# <span id="page-2-0"></span>Index

df, [1](#page-0-0) lf, [2](#page-1-0)